# **Función nfl\_UpdateById**

#### nfl\_UpdateById( aData, lTag ) --> cJS

Nos devuelve la cadena JS/JQuery necesaria para modificar propiedades de los elementos del DOM.

aData es un Array de elementos del DOM a modificar { {"elem1", value1, "property1"}, {"elem2", value2, "property2"} }, si solo vamos a modificar un elemento del DOM podemos pasarle una array simple {"elem", value, "property"}

Si no damos valor a property de utilizara "**value**" por defecto

Como Property se admite;

- **html**: Para modificar el contenido de un elemento contenedor
- **addclass**: Para añadir una clase CSS al elemento
- **removeclass**: Para eliminar una clase CSS al elemento
- **setattribute**: Para añadir y modificar un atributo del elemento
- **removeattribute**: Para eliminar una atributo del elemento
- **disabled**: Para poner en modo deshabilitado al elemento
- **pulse**: Para que el elemento parpadee
- **data-badge-caption**: Para modificar el texto de un wBadget

## **Ejemplo de uso**

```
PROCEDURE vUpDateById( o )
  WITH OBJECT WBevel():New(o)
     :aWidth[xc S] := 6 WITH OBJECT WButton():New(:WO)
        :cText := "Activar Pulse"
        :cOnClick := "UpDateById1"
       :cIcon : = "apos" :cAjaxBevel := "nflcargo"
       : l Large : : = \cdot \mathsf{T}.
        :lCenter := .T.
        :nFix := "75%"
        :Create()
     END WITH
     WITH OBJECT WButton():New(:WO)
        :cText := "Desactivar Pulse"
        :cOnClick := "UpDateById2"
        :cIcon := "apps"
        :cAjaxBevel := "nflcargo"
       : l Large : : = \cdot \mathsf{T}.
       : lCenter : = .T.
```

```
 :nFix := "75%"
      :Create()
   END WITH
   :Create()
END WITH
WITH OBJECT WBevel():New(o)
  : aWidth[xc S] := 6:lValign : = .T.
   WITH OBJECT WIcon():New(:WO)
      :cId := "oicon"
      :cIcon := "cancel"
      :cSize := "large"
      :Create()
   END WITH
   :Create()
END WITH
```
### **RETURN**

//-------------------------------------------------------------------------- ----

```
PROCEDURE AjaxUpdateById( lPulse )
```

```
 oCGI:SendScript( nfl_UpdateById( { "oicon", lPulse, "pulse" } ) )
```
RETURN

### **Parámetros**

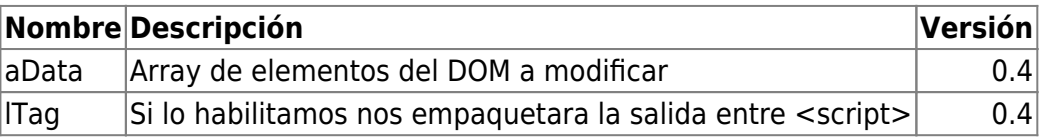

From: <https://nefele.dev/wiki/>- **Nefele Project**

Permanent link: **[https://nefele.dev/wiki/funciones/nfl\\_updatebyid?rev=1662144541](https://nefele.dev/wiki/funciones/nfl_updatebyid?rev=1662144541)**

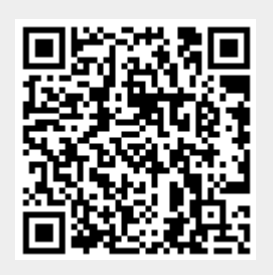

Last update: **02/09/2022 18:49**